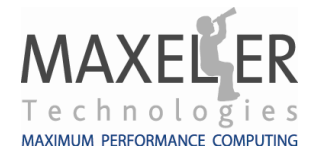

## **Maxeler University Program MAX-UP 2017**

## **Supporting Research in Maximum Performance Computing**

## **Letter of Intent (online download)**

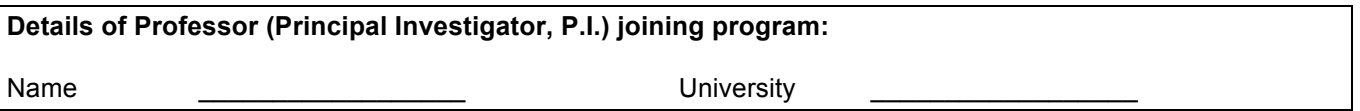

Thank you for joining the Maxeler University Program, MAX-UP.

Maxeler is investing in leading research by collaborating with top Universities to strengthen the future of dataflow computing. Our objective is to grow the Maxeler user community and foster the creation of case studies, examples, and teaching material for dataflow computing based on our hardware and tools.

Our commitment to you

- o To provide revisions and updates to Maxeler Software as and when they are released
- $\circ$  To advertise our MAX-UP members and their projects on the Maxeler website
- o To showcase MAX-UP research to selected customers, and introduce these customers directly to the researchers at the university
- $\circ$  To support the publication and dissemination of MAX-UP research papers, ideas and accomplishments
- o To work with MAX-UP members to develop mutually agreed press releases
- o To promote suitable members of your team to our customers for consulting work and recruitment

Your commitment to us

- $\circ$  To publish a webpage on your university site which showcases your MAX-UP-related research projects, including a Maxeler logo and an acknowledgement of MAX-UP
- $\circ$  To provide Maxeler with web-links to research groups who utilize the Maxeler systems
- o To annually provide us with a short update email on your MAX-UP projects and publications
- o Before publishing any work (e.g. papers, PowerPoint illustrated talks etc) related to Maxeler, to give us a chance to review the publication and the opportunity to make comments and suggestions
- o To work with Maxeler to develop mutually agreed press releases
- o Not to reverse engineer any of the Maxeler software or hardware

To acknowledge that you received and read the letter of intent above, please sign, scan and attach to your MAX-UP application form online at http://www.maxeler.com/joinmaxup.

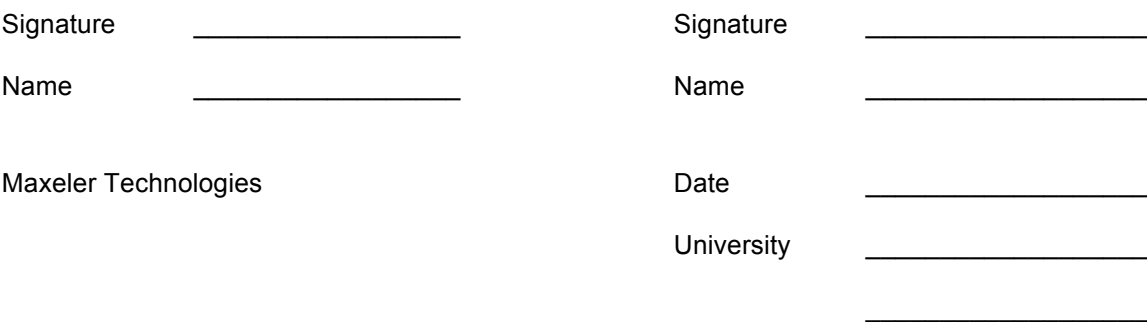